## **FAQ Maxwell - Reboot automatic**

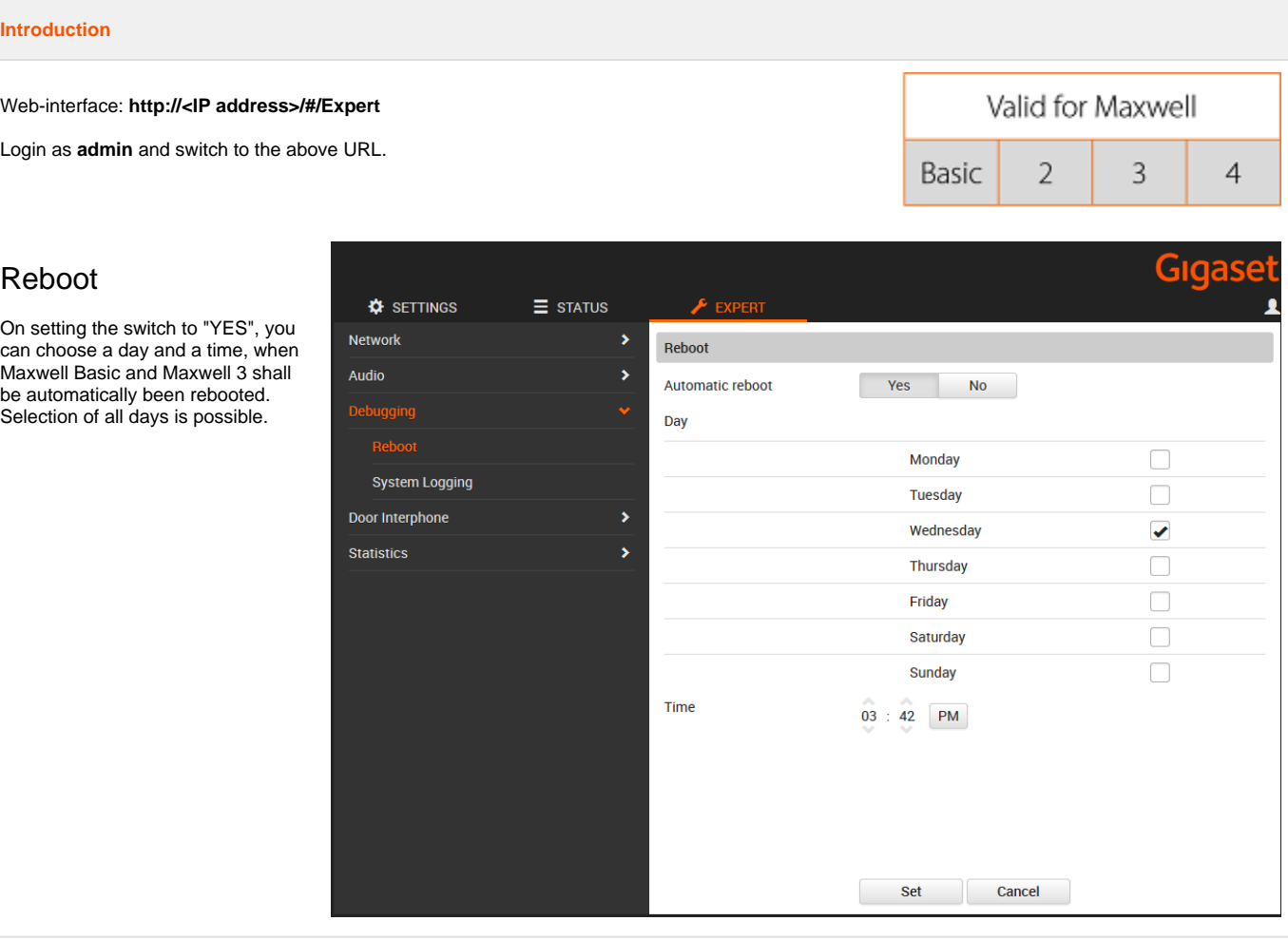

## **Auto-provisioning**

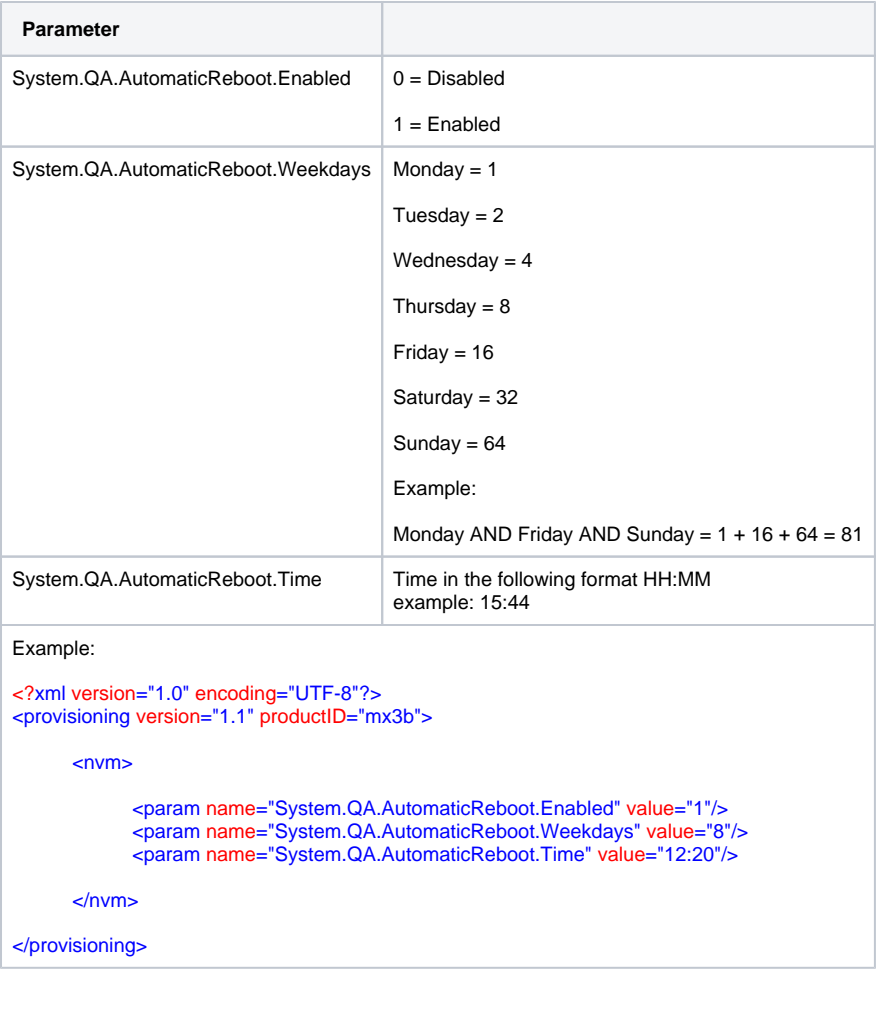